### **SprayPAL:** How Capturing and Replaying Attack **Traffic Can Save Your IDS/IPS**

Dr. Patrick Engebretson Mr. Kyle Cronin Dr. Josh Pauli

### Rundown

### **Introductions**  Why we all need a PAL 3. Building our PAL Spray it - don't say it 5. Community PAL 6. Bros spraying bros Good night, Black Hat!

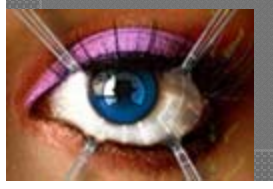

### Introductions

#### o Dr. Patrick Engebretson

- Asst. Prof. of Info. Assurance at Dakota State Univ.
- Network security

#### Mr. Kyle Cronin

- Doctoral student at Dakota State Univ.
- SysAdmin ftw

#### Dr. Josh Pauli

- Assoc. Prof. of Info. Assurance at Dakota State Univ.
- Software Security

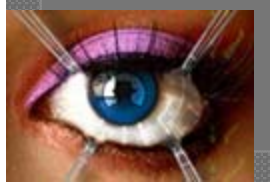

### Why we all need a PAL

#### $\circ$  IDS/IPS need to be tested, but shizzle can't break

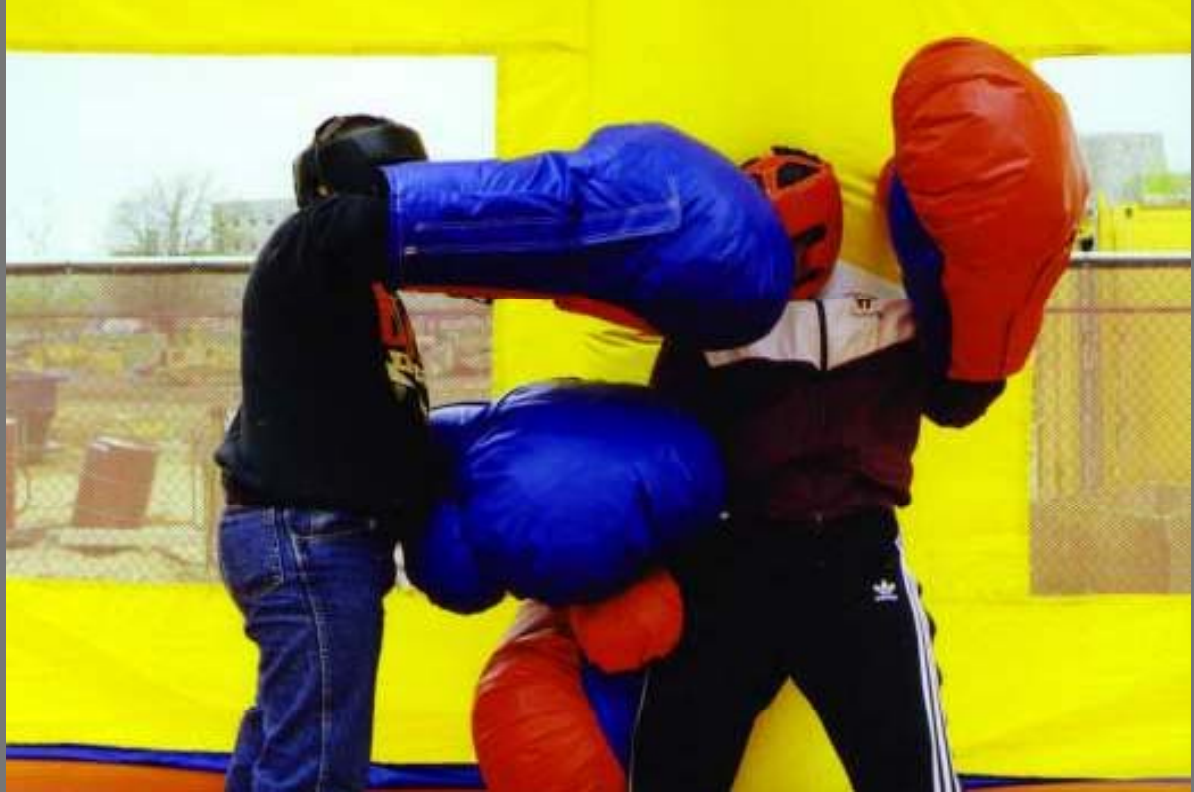

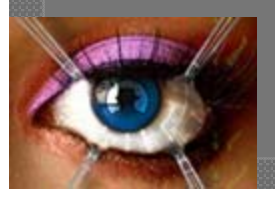

### Why we all need a PAL

#### $\circ$  Not to learn ONLY offensive techniques, kids!

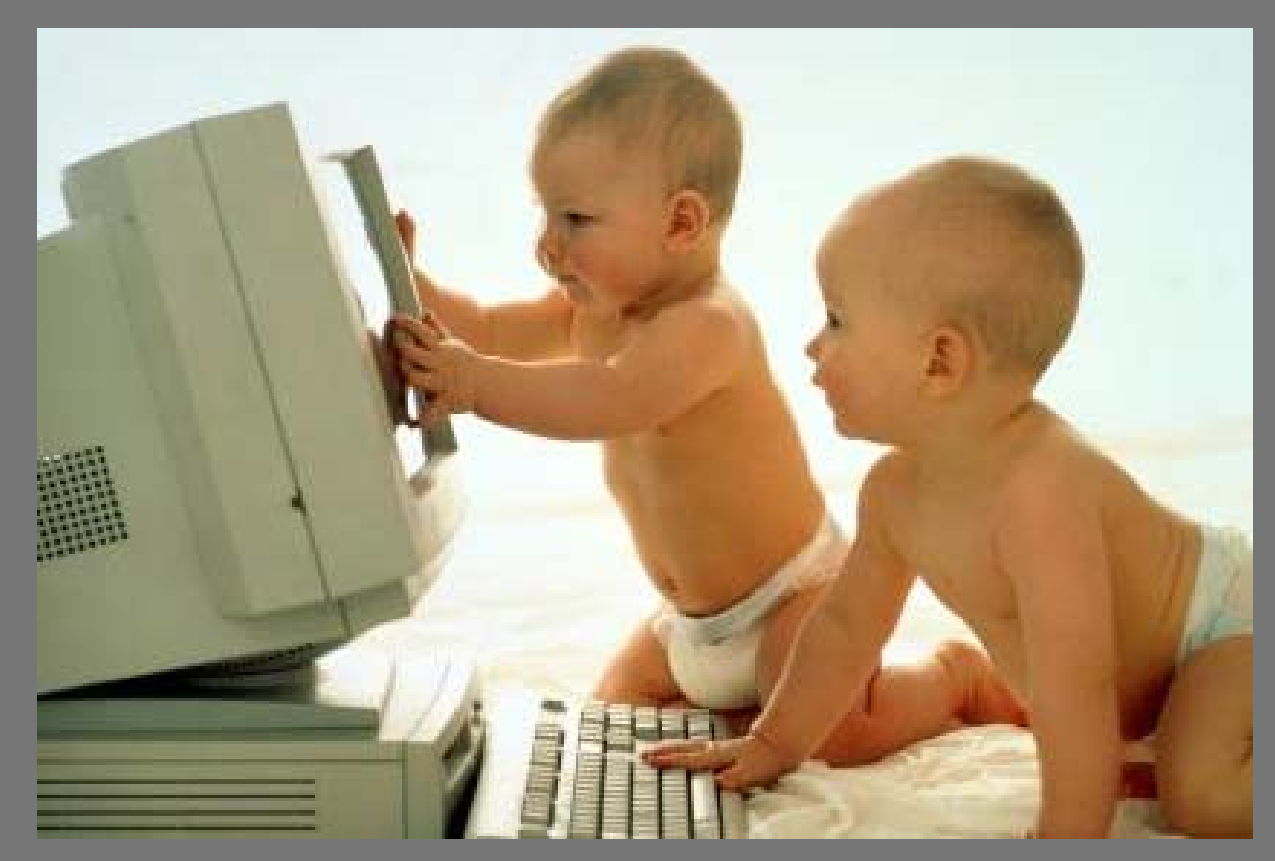

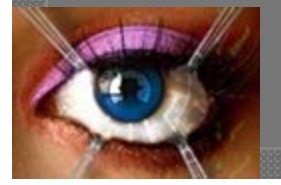

### Why we all need a PAL

 $\circ$  Dr. E is a CAPEC fanboi from his research No need to reinvent attack descriptions  $\circ$  Just use them for more than "we just read about attacks and….."

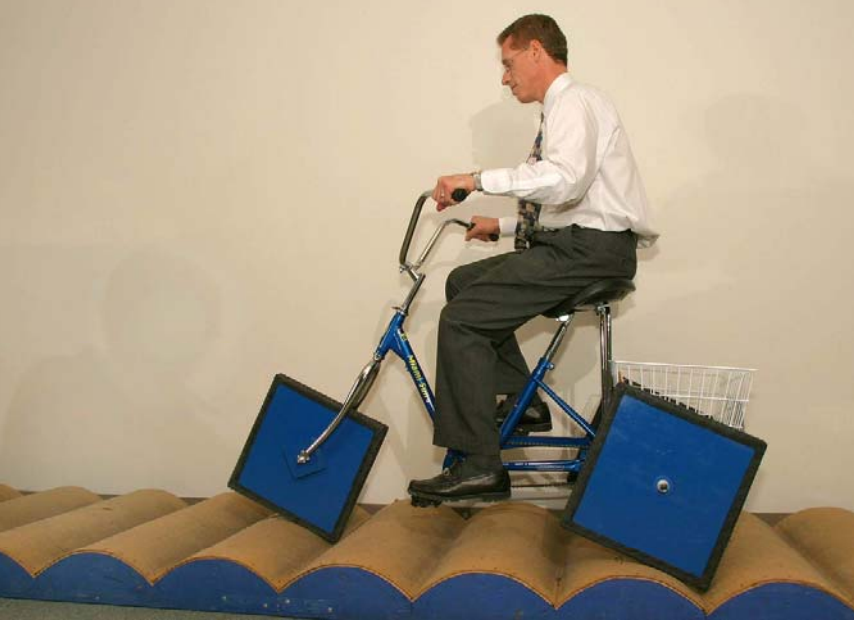

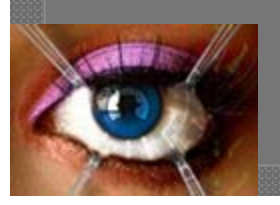

# **Building our PAL**

Simple, but clean  $-$  just the way it needs to be

#### ● So fresh & so clean

- $\bullet$  VMs are good, too
- SNORT
- Wireshark
- $\circ$  BT4
- $\circ$  Victim (various)

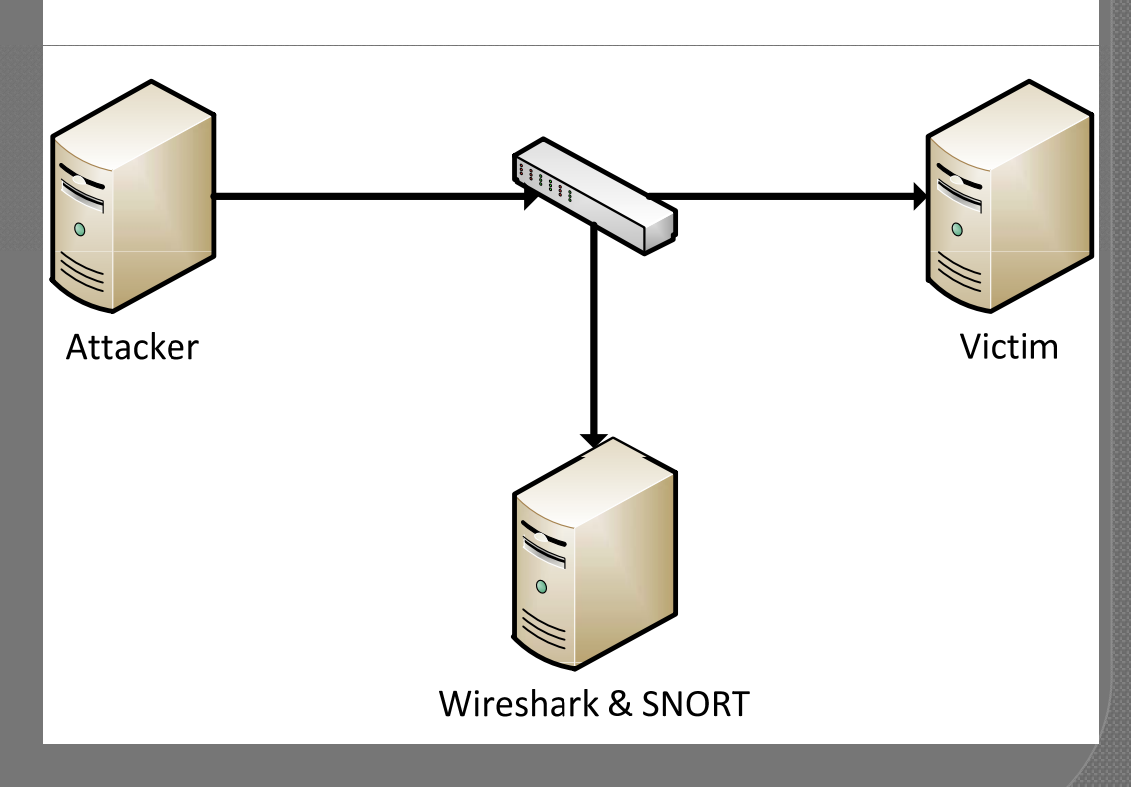

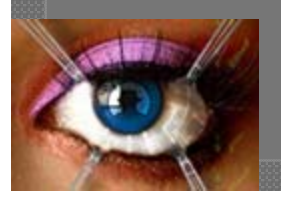

## **Building our PAL**

1. Identify CAPEC Attack that you want to model

> 2. Craft Attack Traffic to Mimick CAPEC Attack on 'Attacker'

3. Ensure SNORT is running with up-to-date ruleset that matches chosen ID from step #1

4. Ensure Wireshark is running with no other traffic captured (clean slate)

5. Execute attack on 'Victim'

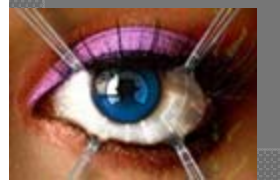

## Spray it - don't say it

#### . Easy manipulation - who doesn't want that?

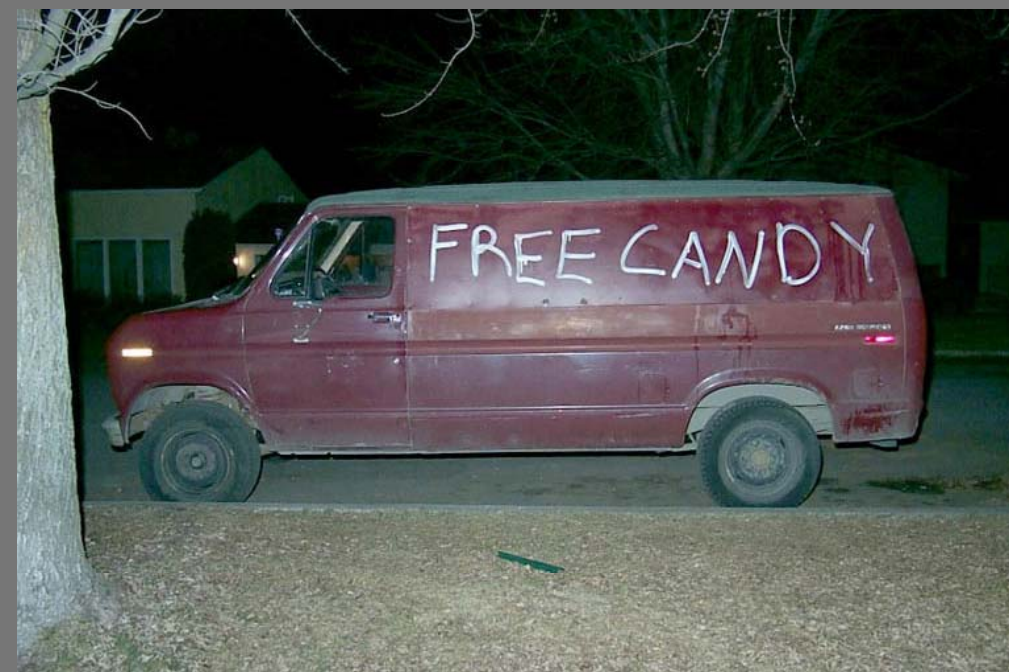

#### • Level 2 and 3 of the packets

## Spray it - don't say it

**⊙One victim?** Several victims?

**.** One attack? • Piggy-backed attacks?

 $\circ$  You have choices, folks...

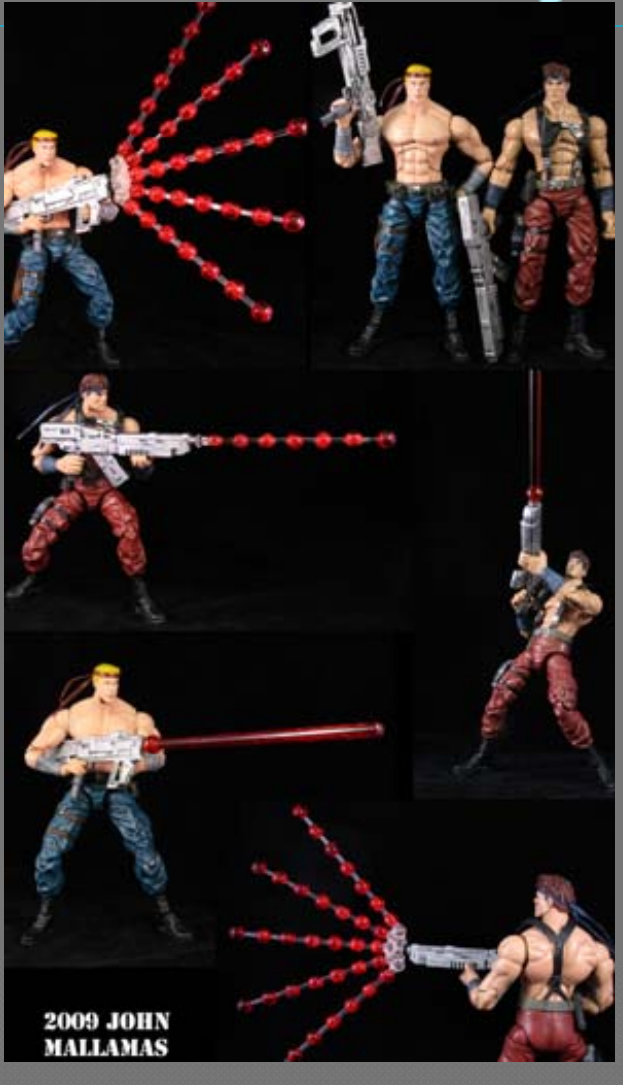

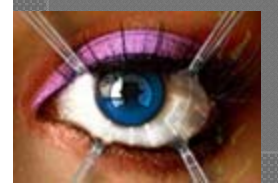

## **Community PAL**

1. Ensure SNORT rule(s) fired; comment with specific CAPEC ID number

2. Stop and "cleanse" .pcap in Wireshark as needed

3. Save . p p ca with the same ID number as chosen CAPEC attack

4. Save .pcap in the correct directory to be available to SprayPAL

> 5. Test .pcap in SprayPAL with specific layer 2 & 3 attributes

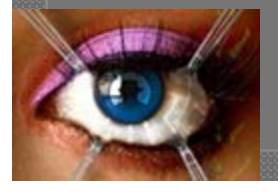

## **Community PAL**

Get it while it's hot, get it while it's buttered….

•Pound it here: http://ia.dsu.edu/spraypal

•Pound him here: Pat.Engebretson@dsu.edu

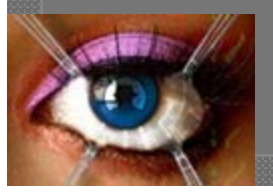

### **Bros spraying bros**

*Epic Fabulous Incredible Hilarious , Fabulous, Incredible, Hilarious, Ridiculous, Remarkable, Excellent, Phenomenal Demo*

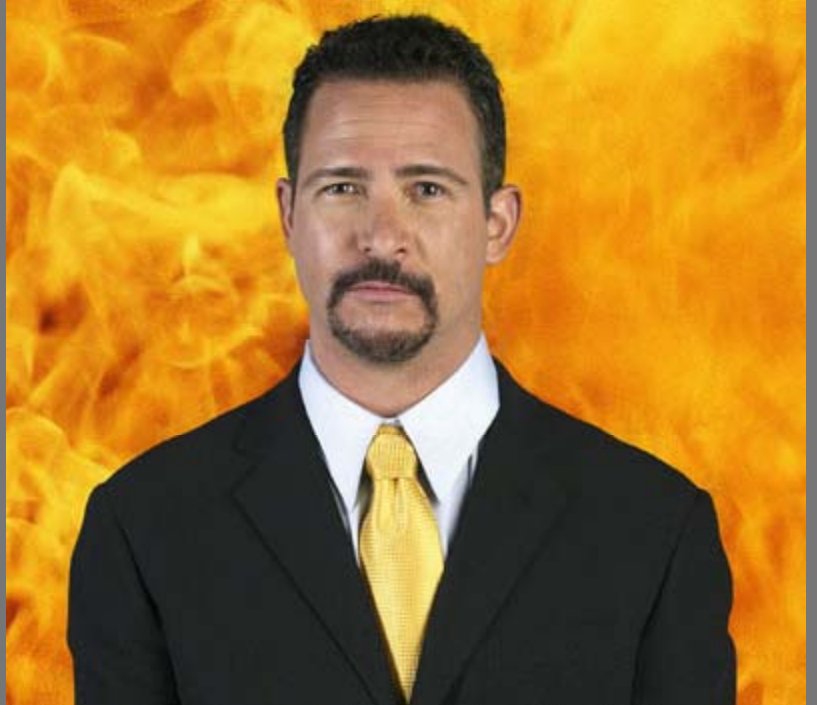

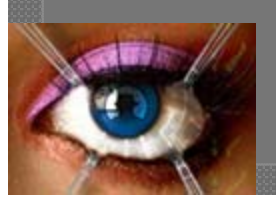

## Good night, Black Hat!

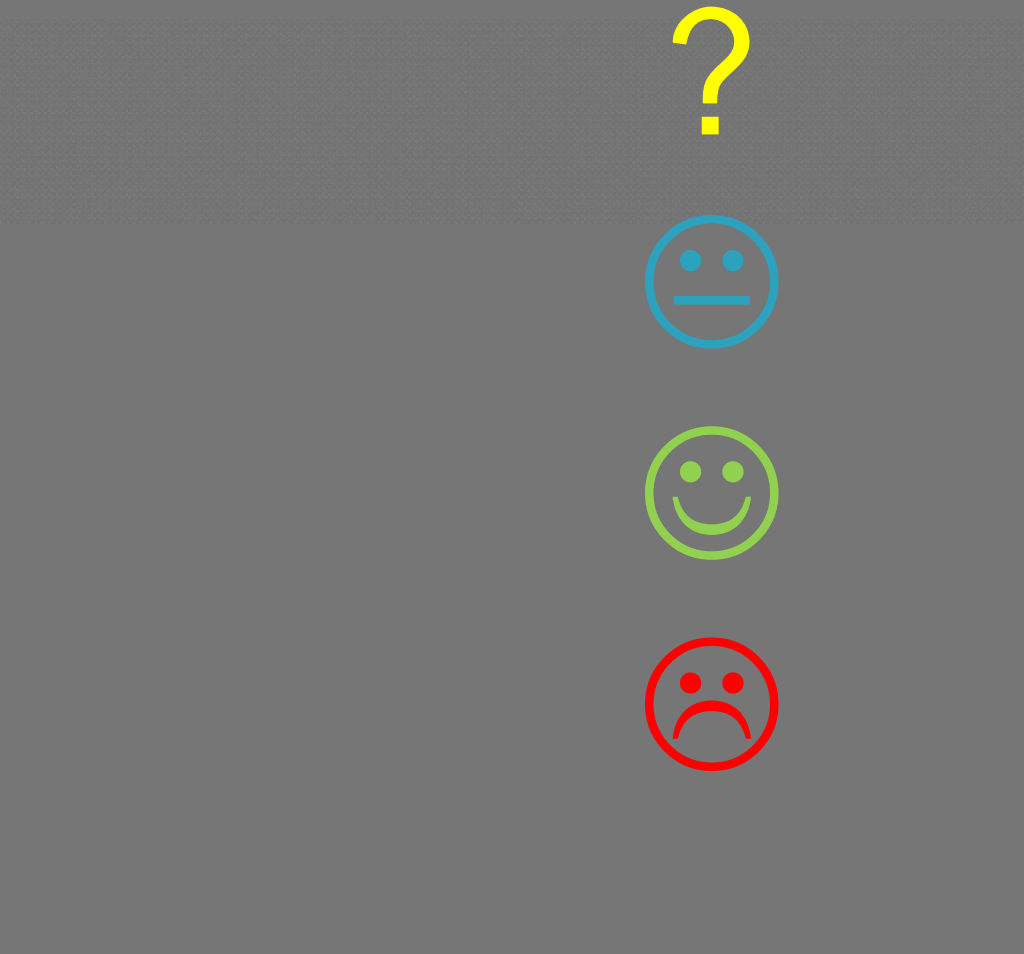

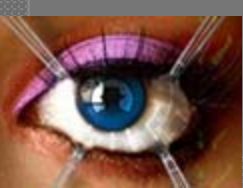